#### Adobe Photoshop CC Free License Key [Latest 2022]

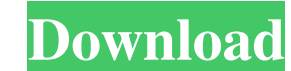

### **Adobe Photoshop CC Crack+ With Product Key [Mac/Win]**

Changing your camera settings

### **Adobe Photoshop CC Full Product Key**

Adobe Photoshop (which you can find for free) is the gold standard of image editing software, and Photoshop is still the most popular image editing software in the world. So if you want to create better-looking images, you tutorial on the philosophy behind Photoshop (great for beginners) then check out this tutorial. If you want to learn Photoshop photography, there are many resources you can read, watch, and learn. If you want to get starte create an enormous image. In this tutorial, we are going to help you make a photoshopped Instagram filter for Photoshop. Photoshop is a powerful program, which means you can create amazing images, and this tutorial, we're great way to get started. You can quickly edit your images and be a Photoshop superhero. If you're more advanced, you may find that this tutorial fits your needs. 1. Start Photoshop 2. Open a New Document 3. Set the Width Enhance the Skin Tones 10. Download the Filter 11. Convert to Black and White 12. Save as Photoshop (.psd) Instagram filters can make any Instagram post look like a photo that was taken through a smartphone. We will be usi process of taking a photo and transforming it into a cool filter image is pretty fun and accessible. This tutorial will show you how to create your own cool filter a681f4349e

### **Adobe Photoshop CC**

Rep. John Oliver has a message for Congress when it finally gets its heads out of its collective ass and fixes the health care system: Go to hell. In an open letter published Thursday on his website, the Daily Show corresp third, make insurance companies, doctors and hospitals collectively deal with health care costs. "Congress should have been doing exactly the things you are planning to do when it passed the law," Oliver writes to U.S. law become unaffordable for most Americans, causing premiums to increase, leaving people without insurance or unable to afford care. He says a plan that raises taxes on the rich and requires insurance companies to spend more m [have] made a business of passing laws that primarily affect the least among us and then doing nearly nothing when things go bad," he wrote. "Because if you told them what was going to happen, they would have done a lot le compound extracted from honeybee propolis, which has multiple biological properties. CAPE has been shown to have an anticarcinogenic activity in vitro and in vivo, but its mode of action is largely unknown. In the present potently inhibited the cell proliferation of all three colon cancer cells and had less effect on the normal epithelial cells. We observed that CAPE induces characteristic DNA fragmentation, which is a hallmark of apoptosis

## **What's New In?**

Q: Which one is better for large data, string conversion or byte conversion? I have some ad-hoc structure with fixed length. Each data element is encoded in some form. Structure -> [Data1\_n] | [Data2\_n] l.... [Data1\_n] enc

# **System Requirements For Adobe Photoshop CC:**

OS: Windows 10/8/7/Vista/XP Processor: Intel Core i3 Memory: 3 GB RAM Graphics: GPU must support OpenGL 4.0 or later DirectX: Version 11 Hard Disk: 40 GB available space How to Install: MecanimAnimation Resources. C:\Progr

<https://secureservercdn.net/198.71.233.213/1gg.b15.myftpupload.com/wp-content/uploads/2022/06/wenmar.pdf?time=1656611364> [https://vdianying.cc/wp-content/uploads/2022/07/Photoshop\\_EXpress\\_Keygen\\_\\_Product\\_Key\\_WinMac.pdf](https://vdianying.cc/wp-content/uploads/2022/07/Photoshop_EXpress_Keygen__Product_Key_WinMac.pdf) <https://movingservices.us/wp-content/uploads/2022/06/biryagm.pdf> <http://findmallorca.com/photoshop-2021-version-22-1-1-jb-keygen-exe-for-windows-april-2022/> <https://ecageophysics.com/2022/06/30/adobe-photoshop-2021-version-22-1-1/> <https://ead.institutoinsigne.com.br/blog/index.php?entryid=5499> <https://www.scl.gatech.edu/system/files/webform/scday-resumes/yazmcap706.pdf> [https://evahno.com/upload/files/2022/06/IbziILOhtOFL1kL3tFyW\\_30\\_cc356f50f1e1217a9b199197ac2c035a\\_file.pdf](https://evahno.com/upload/files/2022/06/IbziILOhtOFL1kL3tFyW_30_cc356f50f1e1217a9b199197ac2c035a_file.pdf) <https://meuconhecimentomeutesouro.com/photoshop-2021-version-22-1-1-crack-serial-number-keygen-for-lifetime-pc-windows/> [https://formyanmarbymyanmar.com/upload/files/2022/06/sjuQz2vUszXHfPjwUYb2\\_30\\_cc356f50f1e1217a9b199197ac2c035a\\_file.pdf](https://formyanmarbymyanmar.com/upload/files/2022/06/sjuQz2vUszXHfPjwUYb2_30_cc356f50f1e1217a9b199197ac2c035a_file.pdf) [https://networny-social.s3.amazonaws.com/upload/files/2022/06/7tfpY8eCjvu3lHh8CcCN\\_30\\_8055fbb80e4bebf62b7f06cfedc75061\\_file.pdf](https://networny-social.s3.amazonaws.com/upload/files/2022/06/7tfpY8eCjvu3lHh8CcCN_30_8055fbb80e4bebf62b7f06cfedc75061_file.pdf) <https://greenteam-rds.com/photoshop-2021-version-22-keygen-crack-setup-free/> <http://pepsistars.com/photoshop-2022-version-23-0-2-product-key-with-registration-code-free-download-win-mac-march-2022/> <https://slitetitle.com/photoshop-2021-version-22-4-2-crack-exe-file-download-latest-2022/> <https://fortworth-dental.com/adobe-photoshop-2020-version-21-product-key-and-xforce-keygen-activator-download/> <https://www.careerfirst.lk/sites/default/files/webform/cv/calltan472.pdf> [https://teko.my/upload/files/2022/06/45SF8Fh76eCmAtaE7kV8\\_30\\_8055fbb80e4bebf62b7f06cfedc75061\\_file.pdf](https://teko.my/upload/files/2022/06/45SF8Fh76eCmAtaE7kV8_30_8055fbb80e4bebf62b7f06cfedc75061_file.pdf) <https://dhakahalalfood-otaku.com/photoshop-2021-version-22-3-1-crack-free-download/> <http://it-labx.ru/?p=51033> [http://letuscook.it/wp-content/uploads/2022/06/Adobe\\_Photoshop\\_2022\\_Version\\_2302.pdf](http://letuscook.it/wp-content/uploads/2022/06/Adobe_Photoshop_2022_Version_2302.pdf)